Exam : 132-S-911

Title: Specialist IP TelephonyImplement & SupportElective Exam

Version : Demo

1.Prior to putting the system into service, you test the Local Survivable Processor (LSP) failover capability on the G700 Media Gateway with an S8300 Server. If you unplug the network connection to the G700 Media Gateway the G700 Media Gateway does not search for a secondary CLAN or any other LSP. What should you do to ensure that LSP failover has been properly configured? (Choose two.)

A. You should refresh the IP address

- B. You should check the controller IP address
- C. You should check the LSP transition points

D. You should run session mgc to bring up the Show Call Control Status screen

Answer: A,B

2 .Your customer is unable to light message waiting lights at a small branch office using a shared Intuity voice mail system on a QSIG network running DCS. What is the first command you should execute?

A. list ip-interfaces

B. list media-gateway

C. display-ip-network-region <x> D.

status station <station number>

Answer: C

3 .DHCP option codes 128 to 254 are reserved for site-specific options. A single number out of this range is commonly utilized by vendors to configure their Avaya IP phones via DHCP (Option 176). Which additional option code supports vendor-specific options?

- A. 3
- B. 23
- C. 43
- D. 63

Answer: B

4 .What color is the LED when a TN circuit pack is executing a test?

- A. Red
- B. Green
- C. Yellow
- D. Amber

Answer: B

5 .You are migrating from a Definity server to an S8500/S87XX server. Where is the IPSI board located?

A. It is always placed into slot number 1.

B. The location depends on which media server is used. C.

It can be slotted into any available media gateway slot. D.

The location depends on which media gateway is used.

Answer: C

6 .Which Communication Manager (CM) feature utilizes PSTN connectivity when IP WAN bandwidth limit has been reached?

- A. Inter-Gateway Alternate Routing
- B. Intra-Gigabit Analytical Resource
- C. Intelligent Global Access Routing
- D. Intelligent Gatekeeper Associated Routes

7.Which two Avaya Communication Manager commands display the VoIP statistics of a specific extension active on call? (Choose two.)

- A. Status station
- B. Display station
- C. List trace station
- D. Display trace station

Answer: B

8 .Which two statements are true about DHCP? (Choose two.)

- A. A DHCP server is required to configure all Avaya IP telephones
- B. A DHCP server can be used to send the DNS server address to the client
- C. One DHCP server is required for each subnet containing clients that require the service

D. A DHCP server is used to send an IP address, subnet mask, and default gateway address to the client

Answer: A,C

9 .A customer has purchased 20 Avaya IP telephones over a period of three years. Knowing that the IEEE 802.3af standard has been ratified, the customer decided to purchase a C360-PWR switch to provide in-line power to the IP telephones. However, only 15 of the phones power up when they are connected to the C360-PWR. Upon investigation you discover the five phones which would not receive power from C360-PWR are Generation 1 models that are not 802.3af compliant. Which three methods should you use to power these phones? (Choose three.)

A. 356A adapter

- B. Individual power brick
- C. 1152A1 mid-span unit with adapter
- D. Other vendor 802.3af compliant device
- E. IP phone 4600 Ethernet 30A base switch

Answer: A,B,D

10 .In an Enterprise Survivable Server (ESS) scenario, how do you save translations to your ESS server?

- A. Savetrans
- B. Savetrans all
- C. Save ESS settings
- D. Savetrans cluster ESS

Answer: A

11 .An Avaya IP phone is connected over a WAN link to the main office where the TN799 CLAN and TN2302 IP Media Processor are located. The Avaya IP phone is registered properly on the CLAN. A DCP phone calls the Avaya IP phone and the call is answered. The audio quality is poor in both directions, but the call stays up until one of the users disconnects. Which two conditions cause this audio quality problem? (Choose two.)

- A. Insufficient IP media processor resources
- B. Use of the G.711 codec to transmit audio over the WAN link
- C. Implementing Weighted Fair Queuing (WFQ) on the edge router
- D. Intermittent connectivity between the Avaya IP phone and the CLAN
- Answer: A,B

12 .In an S87xx MultiConnect, Port Network 18 has no IPSI. Which command will show the IPSI that is in control of that Port Network?

- A. Status fiber 18
- B. List ipserver-interface
- C. Status port-network 18
- D. Status sys-link 18a0101 current

Answer: C

13 .A customer is using Avaya 4600 Series IP Telephones on an Avaya S87xx Server using several TN799DP (CLAN) and TN2302 (Medpro) cards. Telephones located at a remote site are unable to register with the CLAN. The CLAN can ping and be pinged. Which two commands or troubleshooting methods can identify the problem? (Choose two.)

- A. List sys-link
- B. Status station
- C. Listtrace ras station
- D. Use a network sniffer between the phone and the network
- Answer: B,C
- 14 .Which is a characteristic of a global VLAN ID?
- A. Must have at least five digits
- B. Can vary from one device to another
- C. Supports QoS between multi-vendor WAN/LANs
- D. Remains consistent across all VLAN tagging schemes

Answer: C

15 .Your customer asks you to verify the current subnet mask assigned to a remote Avaya G700 Media Gateway P330 stack management interface. Which command should you use to obtain this information?

- A. Session stack
- B. Show interface
- C. Show interface mgp
- D. Show interface stack manager

Answer: A

16 .You have an S8720 Server optioned for Software Duplication. Which Ethernet port is the Duplication Link assigned to?

- A. Ethernet 1
- B. Ethernet 2
- C. Ethernet 3
- D. Ethernet 4
- Answer: A

17 .You are working with the powerful concept of a network region section. Which three parameters can be set on the IP network region screen? (Choose three.)

- A. H.323 endpoint
- B. SIP enabled endpoints
- C. hairpinning and shuffling
- D. UDP port range parameters

E. QoS parameters such as DiffServ/TOS and 802.1p/Q

Answer: B,C,D

18. Which two statements about VoIP Monitoring Manager are true? (Choose two.)

A. VoIP Monitoring Manager is a GUI-based tool that can chart historical graphs of audio performance on VoIP endpoints

B. VoIP Monitoring Manager can be used to troubleshoot VoIP endpoints registration problems and call signaling problems

C. the reporting interval of VoIP Monitoring Manager can be varied depending on the required granularity of the performance statistics

D. VoIP Monitoring Manager is a text-based tool that has the look and feel of a CLI and can be embedded into Cajun switches as an add-on feature

Answer: B

19 .Which two parameters are found in an H.323 Signaling Group form? (Choose two.)

- A. QoS parameters
- B. A default gateway
- C. The far-end network region

D. A TN799 C-LAN for call signaling

Answer: B,C

20 .A company purchases the right to use Avaya IP Softphone for 100 stations. The users complain that the call center buttons (AUX, After-Call, Login, and Logout) programmed on their stations no longer work as expected. What is the most likely cause of this problem?

A. TCP/UDP port blockage in the corporate WAN

- B. Improper administration of the stations in the PBX
- C. Users trying to use the application for non-supported functions
- D. Improper installation of the Avaya IP Softphone application on the users' PCs

Answer: B

21 Within a single Avaya Communication Manager 4.0, how can you have conflicting four digit extensions for separate locations in a four digit plan?

A. You insert an additional digit on the incoming trunk group form

B. You enter a different UDP code on the dial plan analysis form and take it off in the incoming trunk group

C. You enter an extra digit on the dial-plan analysis and delete a digit in the routing pattern

D. You enter X where x is the location number on the uniform dial plan and prefix an additional first digit; the changed number matches in AAR analysis and goes to a pattern Answer: C

22 .In an IP Connect configuration, with hardware duplication, a customer has implemented separation of the control network. What Ethernet port should be assigned to this control network?

- A. Ethernet 0
- B. Ethernet 1
- C. Ethernet 2
- D. Ethernet 3

23 .You have a Communication Manager R3 1 phone system with all IP phones and there is no dial tone. You verify that all of the hardware is working properly. Which two steps can you take to identify the cause of the problem? (Choose two.)

A. Verify that the MedPro board has the correct IP settings

B. Set a static IP address on you laptop and see if you can ping the TN799

C. Set a static IP address on your laptop and see if you can ping the TN2312

D. Set a static IP address on your laptop and see if you can ping the TN2302 or TN2602 Answer: C

24 .When configuring site specific option number (SSON) in DHCP server for an Avaya IP telephone, "MCIPADD" is the address of the H.323 gatekeeper's IP address. In an Avaya IP telephony solution, which component acts as the H.323 gatekeeper?

A. IPSI

B. S87xx Server

C. CLANs or S8300 Server

D. Router in the data network

Answer: B

25 .A G450 Media Gateway can be controlled directly from an Avaya Server S8500C. What is the associated license file functionality that needs to be included?

A. Processor Ethernet (PE)

**B. PNC Duplication** 

C. Port Network Support

D. Processor and System MSP

## **Trying our product !**

- ★ 100% Guaranteed Success
- ★ 100% Money Back Guarantee
- ★ 365 Days Free Update
- ★ Instant Download After Purchase
- ★ 24x7 Customer Support
- ★ Average 99.9% Success Rate
- ★ More than 69,000 Satisfied Customers Worldwide
- ★ Multi-Platform capabilities Windows, Mac, Android, iPhone, iPod, iPad, Kindle

## **Need Help**

Please provide as much detail as possible so we can best assist you. To update a previously submitted ticket:

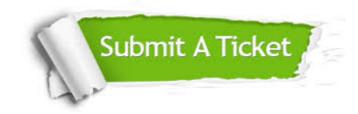

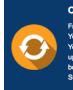

**One Year Free Update** Free update is available within One ter your purchase. After One ar, you will get 50% discounts for ng. And we are proud to ast a 24/7 efficient Customer t system via Emai

**Money Back Guarantee** To ensure that you are spending on

quality products, we provide 100% money back guarantee for 30 days from the date of purchase

Security & Privacy

We respect customer privacy. We use McAfee's security service to provide you with utmost security for your personal information & pea of mind.

## Guarantee & Policy | Privacy & Policy | Terms & Conditions

100%

Any charges made through this site will appear as Global Simulators Limited. All trademarks are the property of their respective owners.

Copyright © 2004-2014, All Rights Reserved.